# **Årsredovisning**

**för**

# **Brf Brynjan**

712800-0697

Räkenskapsåret

2022

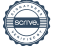

Styrelsen för Brf Brynjan får härmed avge årsredovisning för räkenskapsåret 2022.

Årsredovisningen är upprättad i svenska kronor, SEK. Om inte annat särskilt anges, redovisas alla belopp i hela kronor (kr). Uppgifter inom parentes avser föregående år.

# **Förvaltningsberättelse**

## **Information om verksamheten**

Föreningen registrerades 1961-02-27 och har sitt säte i Huddinge kommun. Föreningens verksamhet är att förvalta den egna fastigheten Huddinge Brynjan 1. Föreningen är ett privatbostadsföretag (äkta bostadsrättsförening) enligt inkomstskattelagen.

Föreningens gällande stadgar registrerades hos Bolagsverket 2017-11-02.

### **Styrelsen och övriga funktionärer**

Styrelsen har under räkenskapsåret haft följande sammansättning:

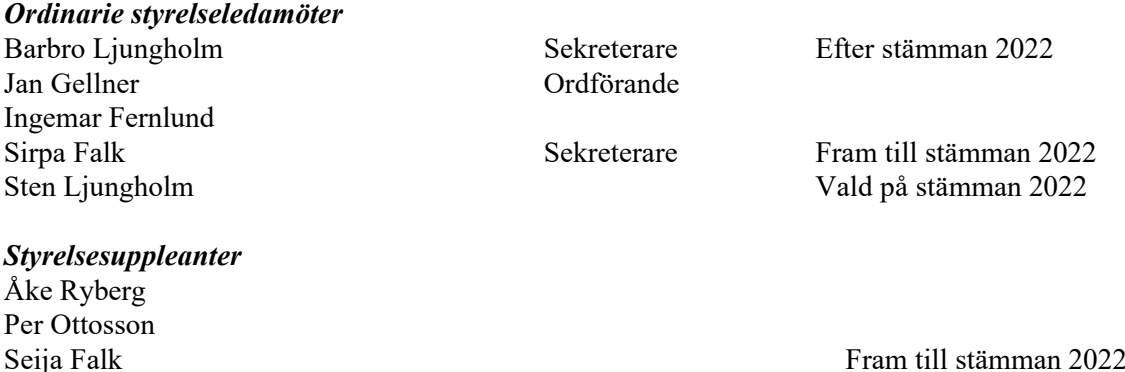

Ledamöter: i tur att avgå vid ordinarie stämma 2023 är Sten Ljungholm och Jan Gellner Suppleanter: i tur att avgå vid ordinarie stämma 2023 är Åke Ryberg och Per Ottosson

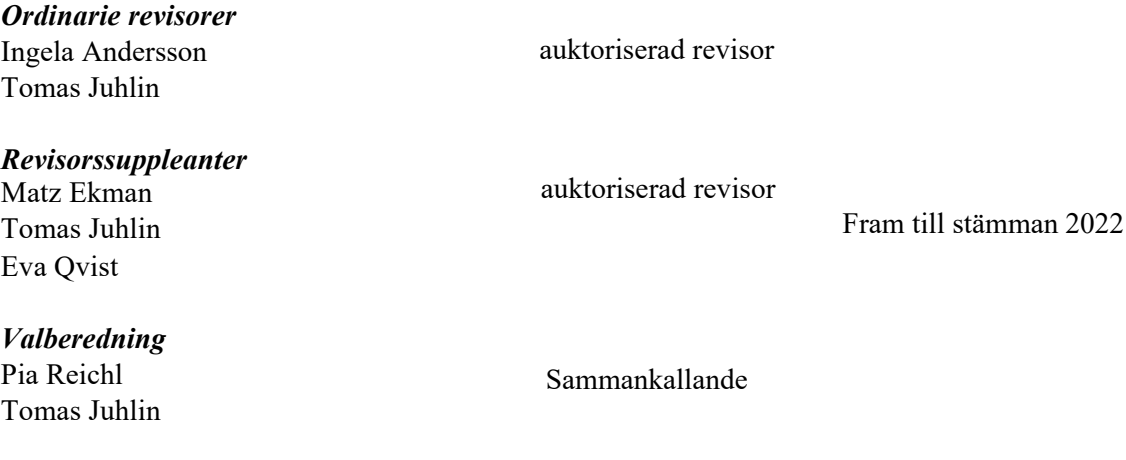

*Fritidsverksamhet* Irene Eriksson Monica Fernlund

# **Föreningens fastighet**

Fastigheten uppfördes 1962 (tillika värdeår) och inrymmer 180 bostadslägenheter uppdelat på 4 byggnader med 45 lägenheter i varje. Samtliga lägenheter är upplåtna med bostadsrätt och har en uppvärmd bostadsyta på totalt 11.907 kvm.

Föreningen upplåter även 5 lokaler med hyresrätt. Lokalerna har en uppvärmd yta på 556 kvm. Föreningen förvaltar även över 138 st parkeringsplatser samt 22 garageplatser, som hyrs ut till föreningens medlemmar.

Fastigheten är fullvärdesförsäkrad genom organisationen Bostadsrätternas fastighetsförsäkring.

## **Underhåll**

- En begränsad skada i fasadputsen på Runvägen 10 åtgärdades
- En cirkulationspump byttes ut i undercentralen för fjärrvärmen i Runvägen 10
- En mindre vattenskada åtgärdades i en lägenhet i Runvägen 10 efter att ett hopfällbart badkar vek sej och cirka 50 liter vatten rann ut i hallen
- Samtliga entrépartier och bakdörrar, utförda i ek, slipades och lackades om. Handtagen, även de utförda i ek, byttes till handtag utförda i rostfritt stål.
- Renoveringsarbetet av föreningens 4 hissar pågick periodvis under hela 2022 och beräknas bli klart sommaren 2023.
- En brand uppstod i en lägenhet i Runvägen 8 under april. Brandkåren var snabbt på plats och släckte innan branden hann sprida sej till omkringliggande lägenheter. Dock skadades en lägenhet av brand och två lägenheter fick rökskador. I dessa tre lägenheter pågår renovering som beräknas vara klar våren 2023. Föreningens fastighetsförsäkring täcker hela skadan.
- Laddstationer för eldrivna fordon installerades

## **Förvaltning**

Föreningens fastighetsskötsel och tekniska förvaltning sköts av Mårths & Repus Fastighetsförvaltning AB samt av föreningens styrelse. Firma Espab AB har också anlitats för att assistera med viss fastighetsskötseln. Trappstädning har skötts av Frändfors städservice HB. För hämtning av avfall anlitas SRV, Ragn-Sells AB, samt Mats Larsson Åkeri AB.

Myrängens Entreprenad och Fastighetsservice AB har anlitats för att sköta snöröjning och gräsklippning. Avtal finns med Securitas Jourmontör som rycker ut vid oförutsedda händelser. Hissbyggarna AB sköter om föreningens hissar inklusive jouruppdrag.

Den ekonomiska förvaltningen har utförts av H.A. Redovisning & Förvaltning AB.

Styrelsen har, i samarbete med den tekniska förvaltaren, Mårths & Repus Fastighetsförvaltning AB, den 25 oktober 2021 uppdaterat föreningens underhållsplan. Underhållsplanen är styrelsens verktyg för att planera underhållet på lång sikt. Till underhållsplanen har kopplats en långsiktig budget för att säkerställa att föreningen har kapital till det planerade underhållet.

# **Väsentliga händelser under räkenskapsåret**

Projektet med att byta ut samtliga hissar är pågående och beräknas färdigställas under räkenskapsår 2023.

# **Väsentliga händelser efter räkenskapsårets slut**

Extra stämma hölls i april 2023 där medlemmarna beslutade om nya stadgar och val av revisor.

I samband med omsättningen av fastighetslån amorterades 4 325 000 kr i maj 2023.

# **Medlemsinformation**

Föreningen har 180 medlemmar (röstberättigade), under året har 21 lgh överlåtits.

Fritidskommittén har under året arrangeratett antal sammankomster, bland annat kaffe utomhus sommartid och inomhus i fritidslokalen. Kommittén ordnade med varmkorv och kaffe på höstens städdag. Kommittén ansvarar också for uthyrning av fritidslokalen och övernattningsrummet.

# **Förväntad utveckling / underhåll**

Asfalten på p-platser samt gångvägar kommer att behöva en större översyn. Samtidigt kan de idag något smala p-platserna breddas till dagens standard.

Garagelängorna behöver också ses över, i samband med p-platserna. Allt det här ligger 1 till 2 år framåt i tid.

Undercentralen för fjärrvärmen i Runvägen 10 kommer att bytas under 2023.

Styrelsen tittar också på möjligheten att återvinna värme ur ventilationsluften, detta är dock mer komplicerat.

Elsolceller skulle kunna installeras på taken. Styrelsen undersöker saken under 2023.

## **Föreningens ekonomi**

Föreningen står väl rustad inför framtiden med en stabil ekonomi och med medel reserverade för framtida underhållsåtgärder i enlighet med underhållsplanen. Styrelsen föreslår att avsättning till fond för yttre underhåll görs i enlighet med upprättad underhållsplan.

Årsavgifterna höjdes med 2% i januari 2023. Ingen justering av hyran för p-platser och lokaler är planerad för 2023.

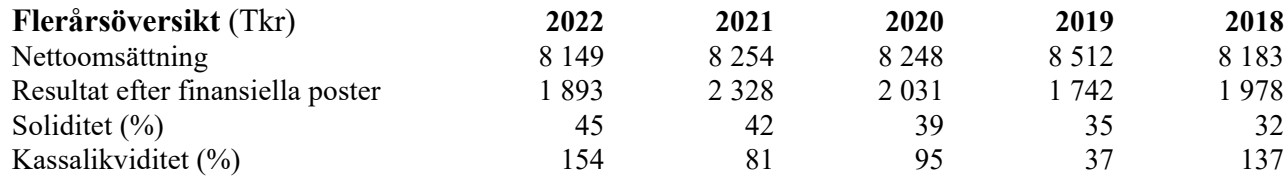

För definitioner av nyckeltal, se not 1, Redovisnings- och värderingsprinciper.

Lån som har omsättningsdag inom ett år från bokslutsdagen klassificeras som kortfristig skuld fast lånen i verkligheten ska förlängas eller redan har förlängts när årsredovisningen undertecknas.

Detta synsätt påverkar nyckeltalet för kassalikviditet som annars skulle varit 441 (f.år 335).

# **Förändring av eget kapital** (Tkr)

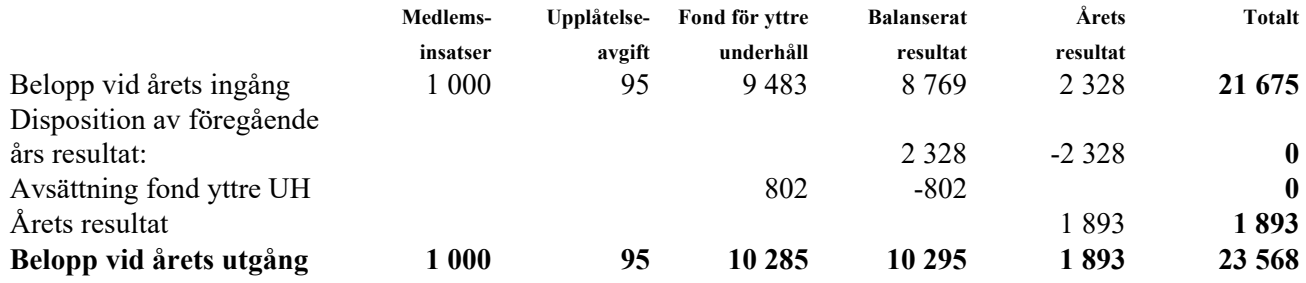

## **Förslag till vinstdisposition**

Styrelsen föreslår att till förfogande stående vinstmedel (kronor):

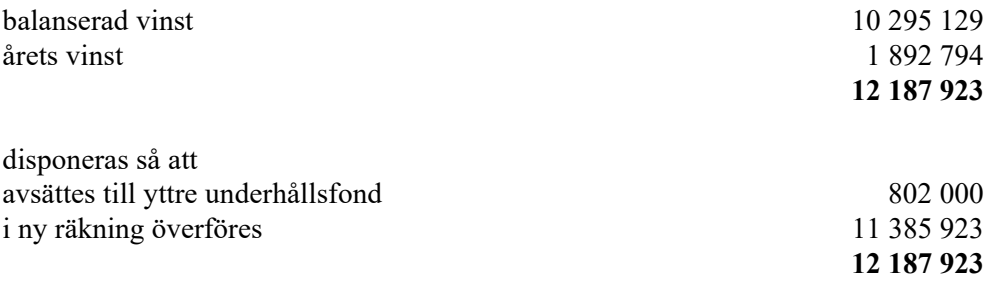

Föreningens resultat och ställning i övrigt framgår av efterföljande resultat- och balansräkning med noter.

Brf Brynjan Org.nr 712800-0697

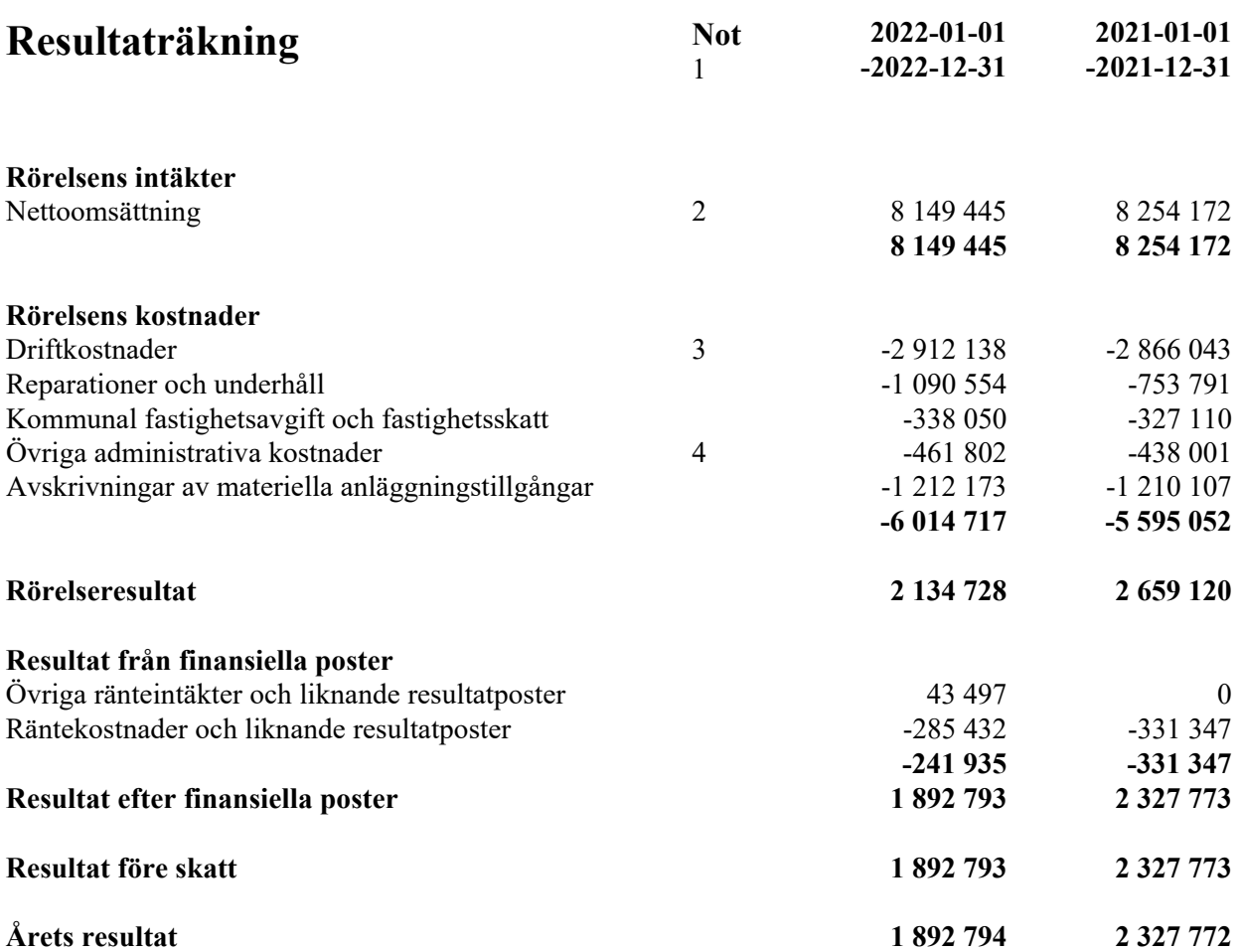

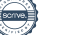

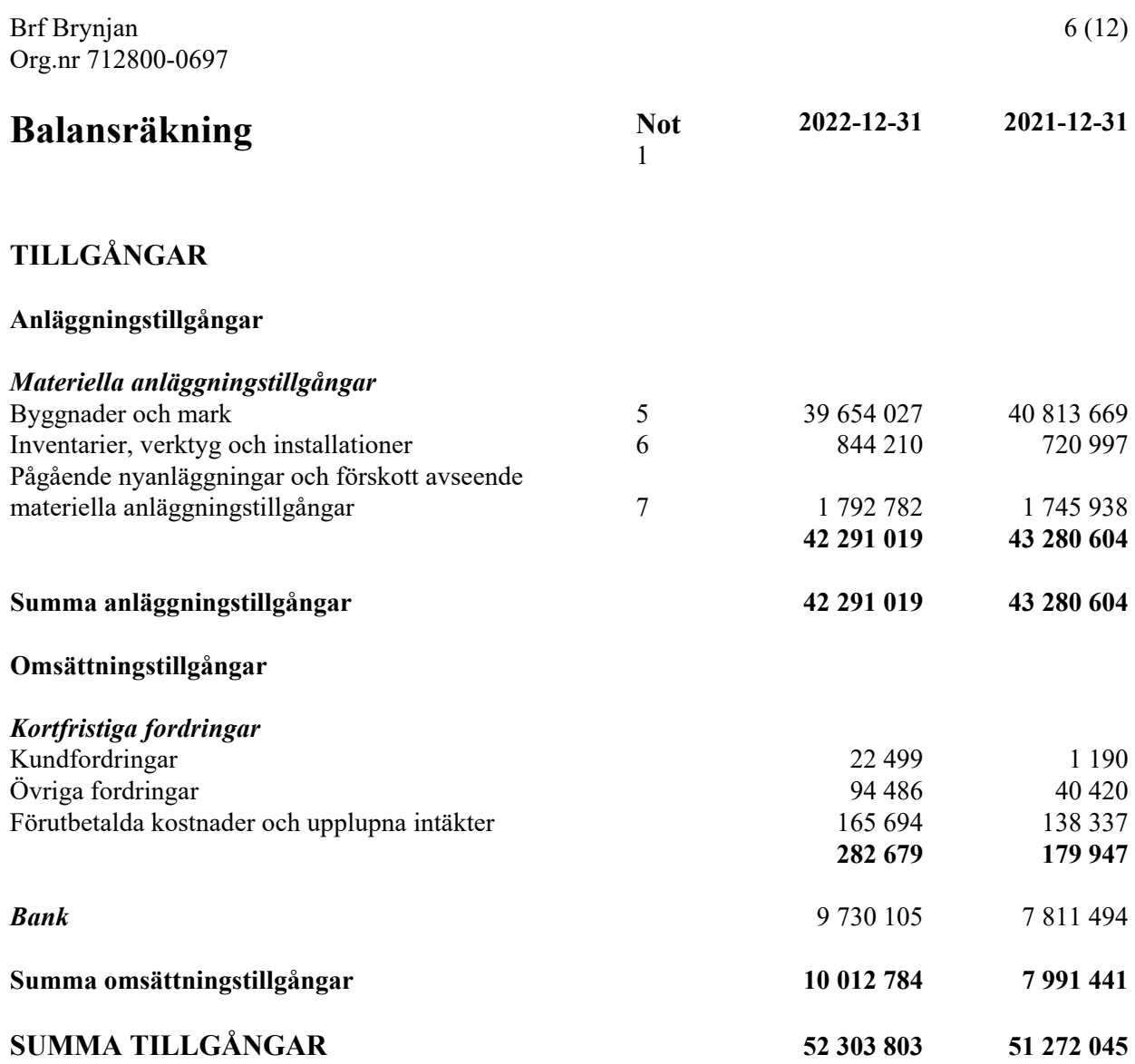

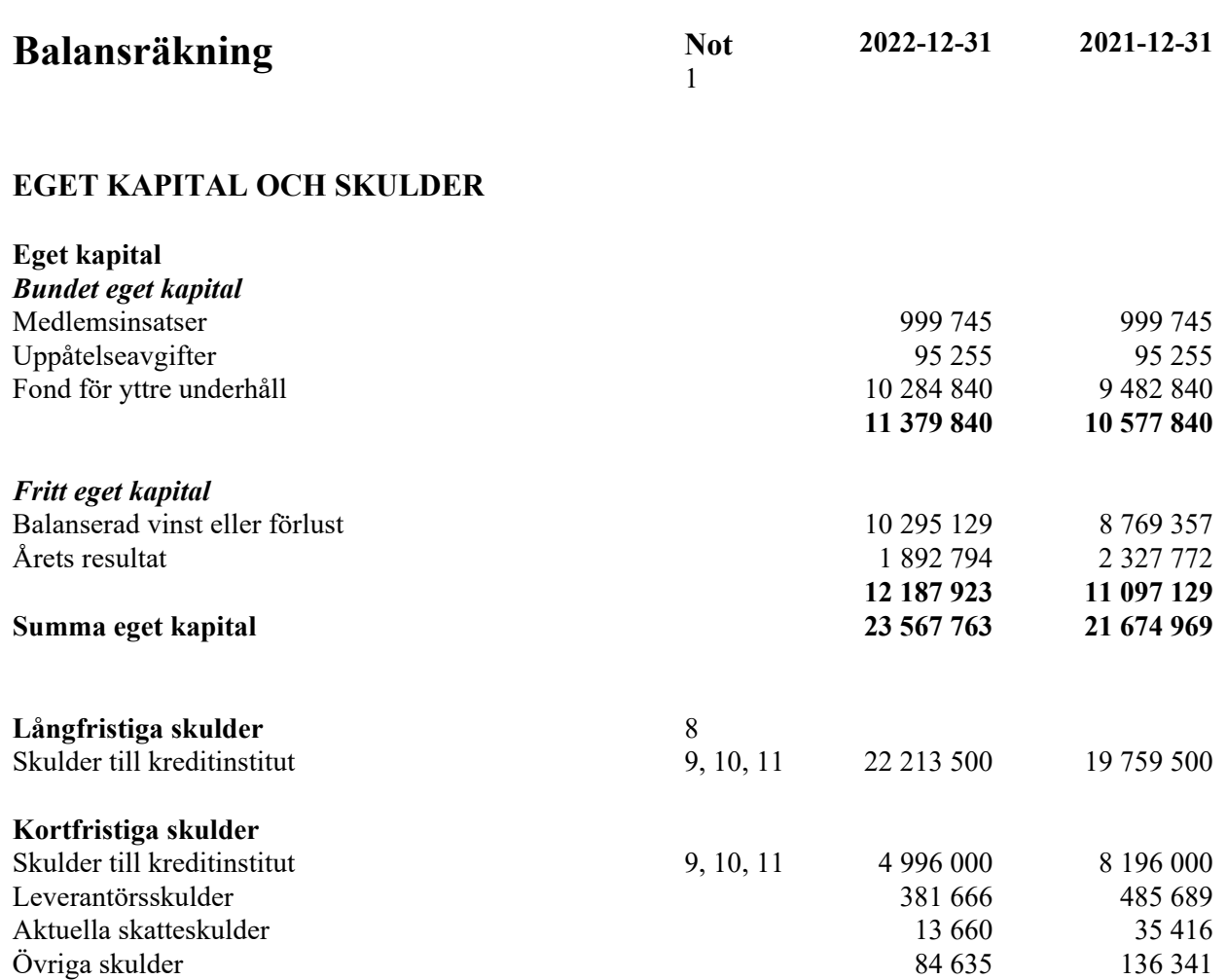

# **SUMMA EGET KAPITAL OCH SKULDER 52 303 802 51 272 045**

Upplupna kostnader och förutbetalda intäkter 1 046 578 984 130 **Summa kortfristiga skulder 6 522 539 9 837 576**

# **Noter**

# **Not 1 Redovisnings- och värderingsprinciper**

# **Allmänna upplysningar**

Årsredovisningen är upprättad i enlighet med årsredovisningslagen och BFNAR 2012:1 Årsredovisning och koncernredovisning (K3).

Redovisningsprinciperna är oförändrade jämfört med föregående år.

# **Anläggningstillgångar**

Immateriella och materiella anläggningstillgångar redovisas till anskaffningsvärde minskat med ackumulerade avskrivningar enligt plan och eventuella nedskrivningar.

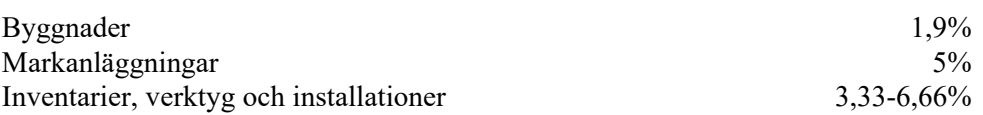

## *Komponentindelning*

Byggnaden har delats upp på komponenter när komponenterna är betydande och när komponenterna har väsentligt olika nyttjandeperioder. När en komponent i en anläggningstillgång byts ut, utrangeras eventuell kvarvarande del av den gamla komponenten och den nya komponentens anskaffningsvärde aktiveras. Utgifter för löpande reparationer och underhåll redovisas som kostnader.

## **Nyckeltalsdefinitioner**

Soliditet (%)

Eget kapital i procent av balansomslutning.

Nyckeltalet visar hur mycket av tillgångarna som har kunnat finansierats med eget kapital och är ett mått på föreningens betalningsförmåga på lång sikt och motståndskraft vid förluster.

Kassalikviditet (%)

Omsättningstillgångar i procent av kortfristiga skulder.

Nyckeltalet beskriver betalningsförmågan på kort sikt genom att jämföra kortfristiga tillgångar med kortfristiga skulder.

Om värdet är över 100% kan alla kortfristiga skulder betalas omgående.

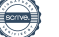

# **Not 2 Årsavgifter och hyror**

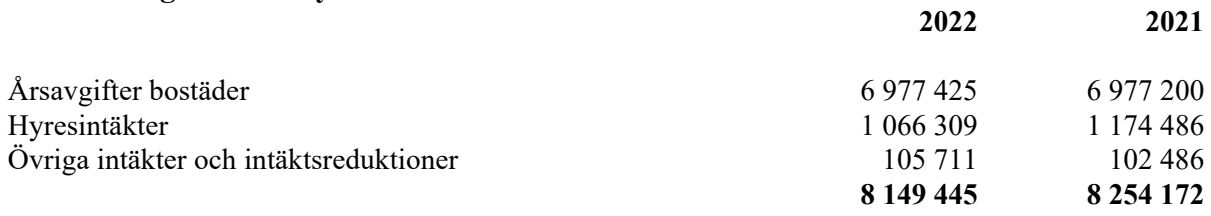

# **Not 3 Driftskostnader**

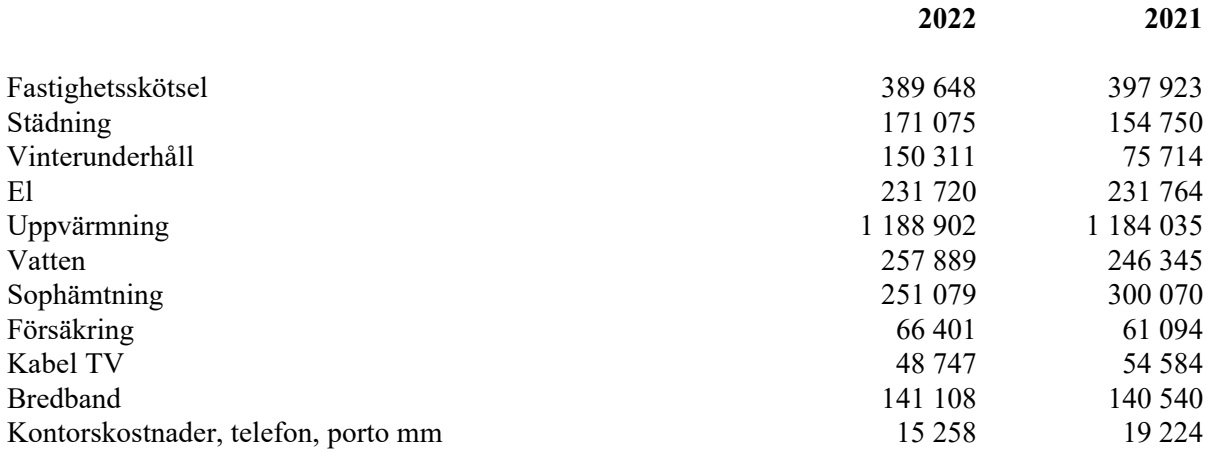

# **Not 4 Övriga administrativa kostnader**

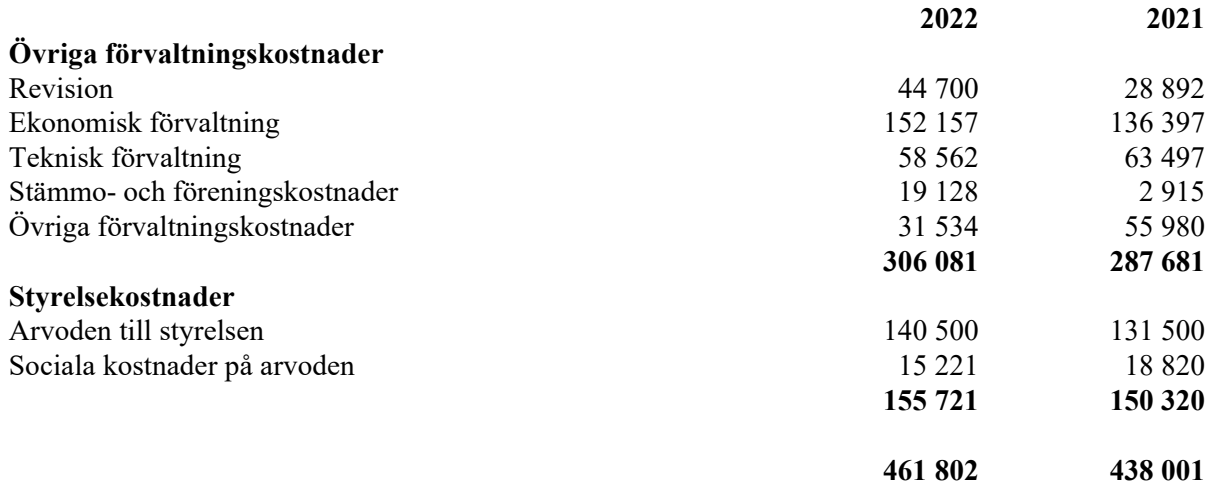

**2 912 138 2 866 043**

# **Not 5 Byggnader och mark**

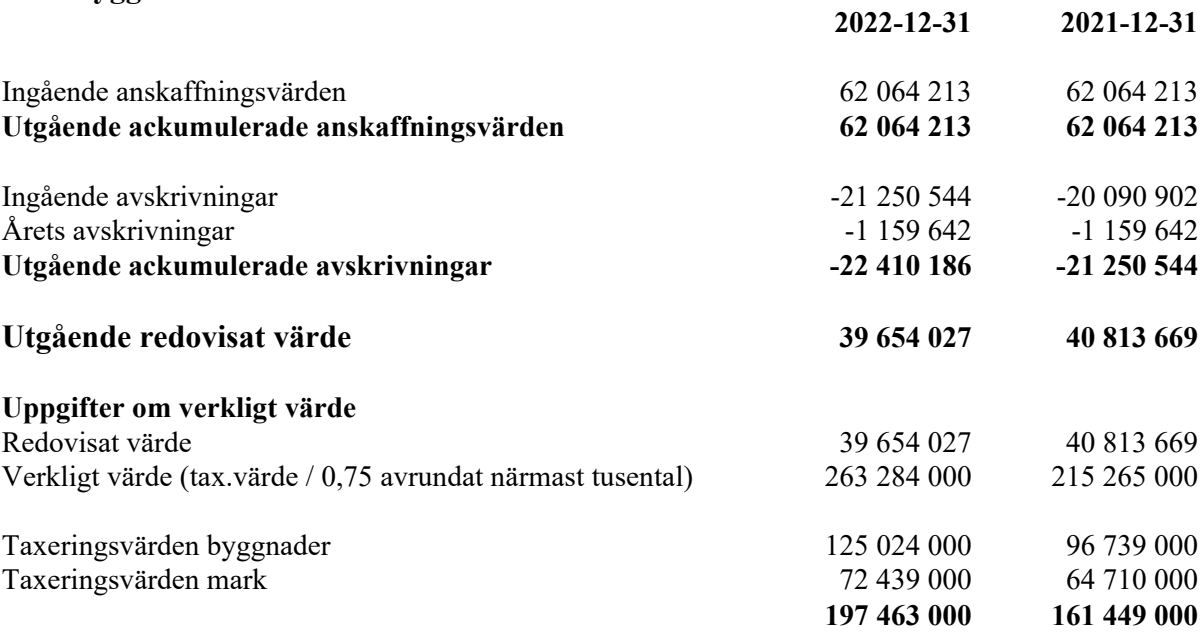

# **Not 6 Inventarier, verktyg och installationer**

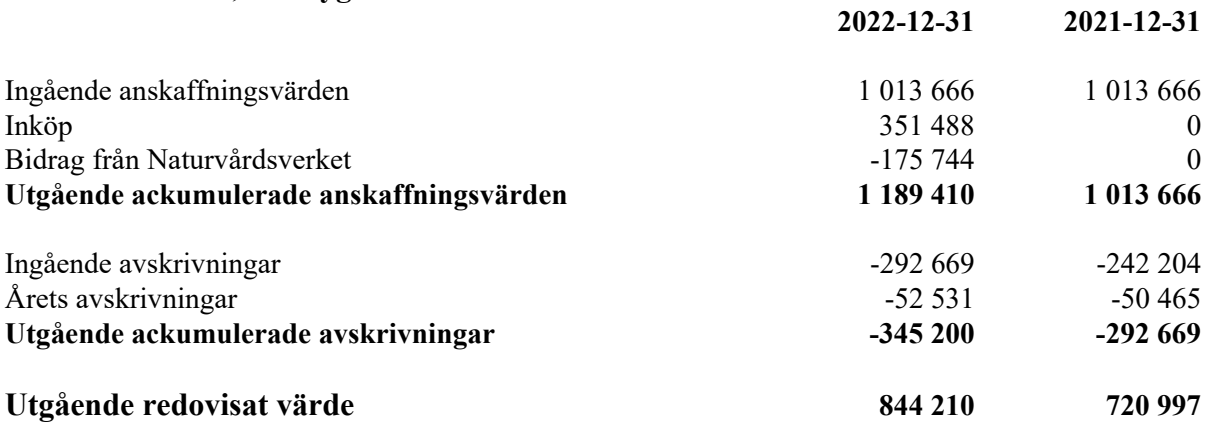

# **Not 7 Pågående nyanläggningar och förskott avseende materiella anläggningar**

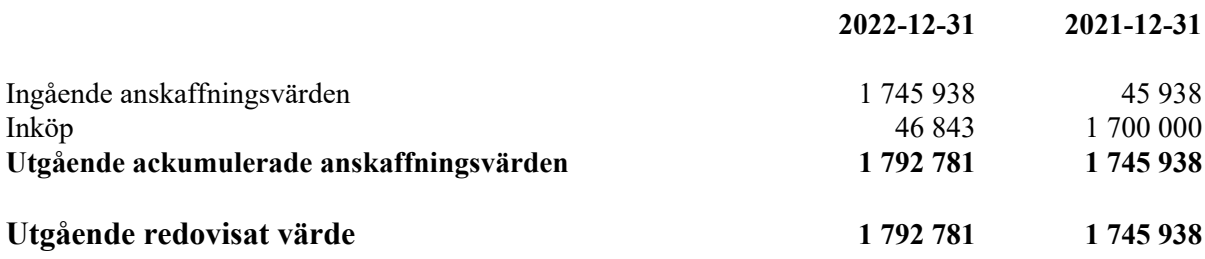

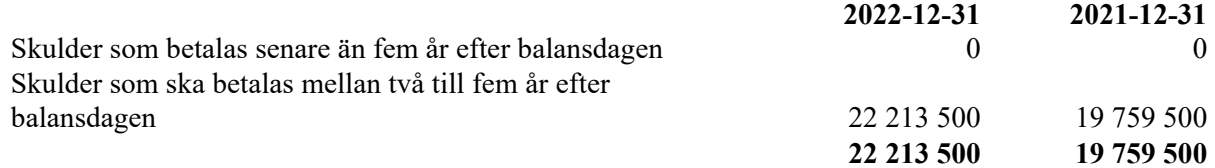

## **Not 9 Skulder till kreditinstitut**

Nedan framgår fördelning av långfristiga lån.

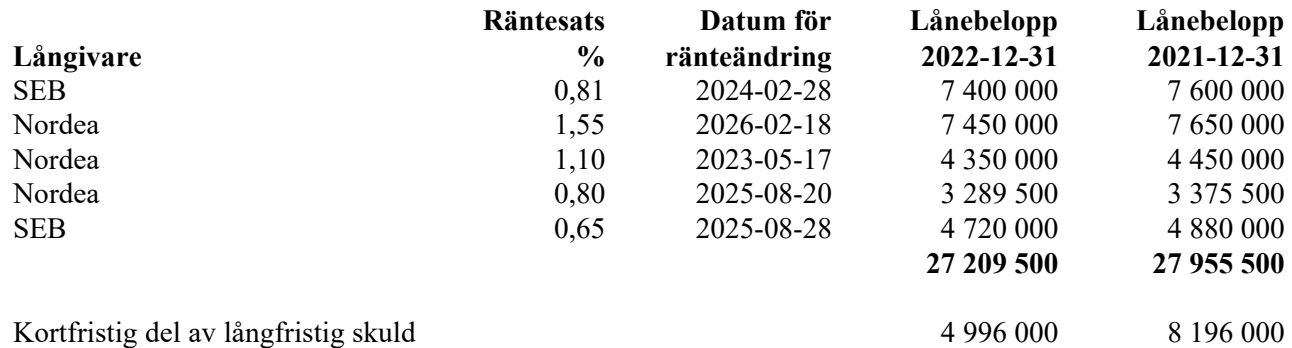

Lån som har omsättningsdag inom ett år från bokslutsdagen klassificeras som kortfristig skuld fast lånen i verkligheten ska förlängas eller redan har förlängts när årsredovisningen undertecknas. Detta synsätt påverkar vissa nyckeltalet negativt.

### **Not 10 Skulder som avser flera poster**

Företagets banklån om 27.209.500 (fg år 27.955.500) kronor redovisas under följande poster i balansräkningen.

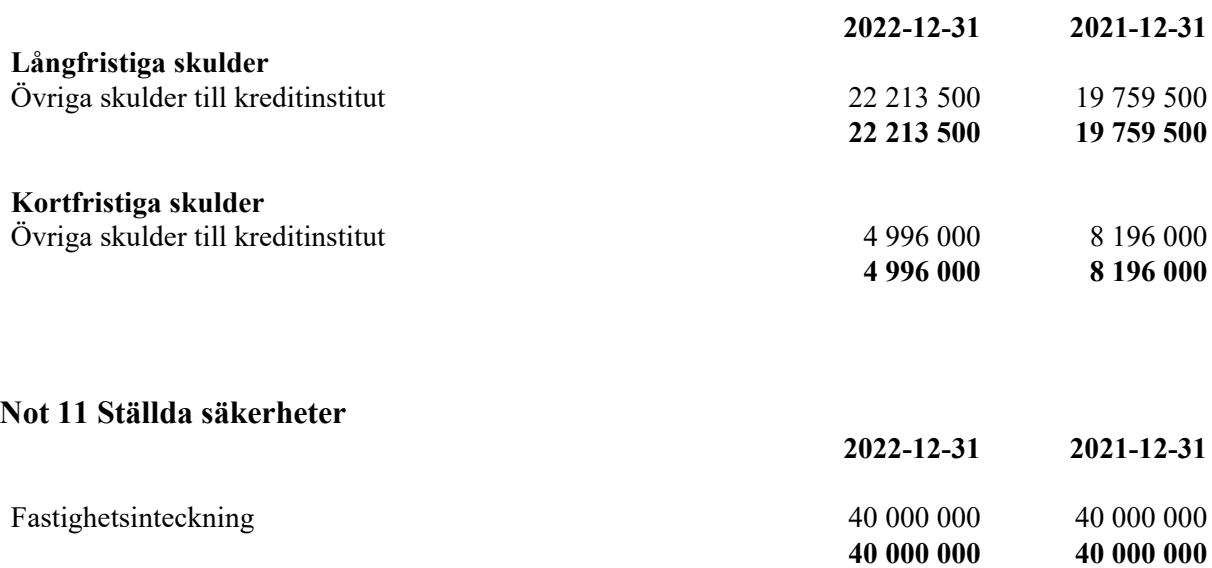

## **Not 12 Rapport om årsredovisningen**

Rapport om årsredovisningen enligt Rex - Svensk standard för redovisningsuppdrag har upprättats av Srf Auktoriserad Redovisningskonsult:

Hans Andersson, H.A. Redovisning & Förvaltning AB

Huddinge

Jan Gellner Barbro Ljungholm

Sirpa Falk Ingemar Fernlund

Vår revisionsberättelse har lämnats

Ingela Andersson Tomas Julin Auktoriserad revisor Revisor LR Bostadsrättsrevision

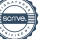

# Verifikat

Transaktion 09222115557492657688

# Dokument

Brf Brynjan ÅR 2022 Huvuddokument 13 sidor Startades 2023-05-12 14:56:51 CEST (+0200) av Blikk e-Signatur (Be) Färdigställt 2023-05-12 17:13:48 CEST (+0200)

# Initierare

Blikk e-Signatur (Be) Blikk Sverige AB Org. nr 559093-8345 no-reply@blikk.se

# Signerande parter

Tomas Julin (TJ) Nils Hugo Ingemar Fernlund (NHIF) Bostadsrättsförening Brynjan Bostadsrättsförening Brynjan tomasjuhlin75@gmail.com ingemar.fernlund@gmail.com Signerade 2023-05-12 17:07:10 CEST (+0200) **RankID** Namnet som returnerades från svenskt BankID var "TOMAS JUHLIN" Signerade 2023-05-12 15:34:54 CEST (+0200) Sten Ljungholm (SL) Barbro Ljungholm (BL) Bostadsrättsförening Brynjan Bostadsrättsförening Brynjan sten.ljungholm@outlook.com barbroljungholm@outlook.com **BankID BankID** 

Namnet som returnerades från svenskt BankID var "STEN LJUNGHOLM" Signerade 2023-05-12 16:53:30 CEST (+0200)

Namnet som returnerades från svenskt BankID var "BARBRO LJUNGHOLM" Signerade 2023-05-12 16:58:39 CEST (+0200)

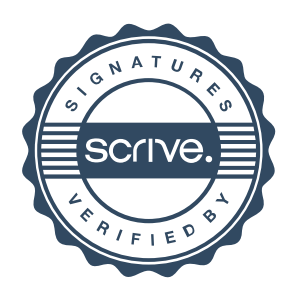

# Verifikat

Transaktion 09222115557492657688

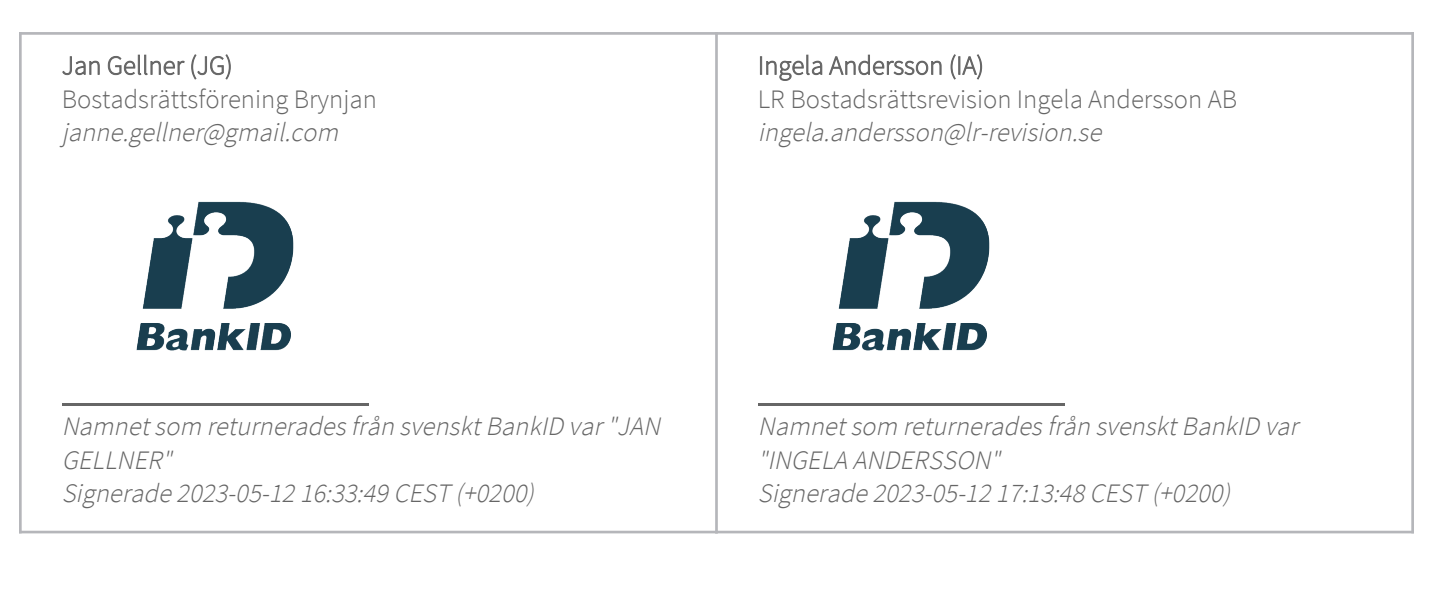

Detta verifikat är utfärdat av Scrive. Information i kursiv stil är säkert verifierad av Scrive. Se de dolda bilagorna för mer information/bevis om detta dokument. Använd en PDF-läsare som t ex Adobe Reader som kan visa dolda bilagor för att se bilagorna. Observera att om dokumentet skrivs ut kan inte integriteten i papperskopian bevisas enligt nedan och att en vanlig papperutskrift saknar innehållet i de dolda bilagorna. Den digitala signaturen (elektroniska förseglingen) säkerställer att integriteten av detta dokument, inklusive de dolda bilagorna, kan bevisas matematiskt och oberoende av Scrive. För er bekvämlighet tillhandahåller Scrive även en tjänst för att kontrollera dokumentets integritet automatiskt på: https://scrive.com/verify

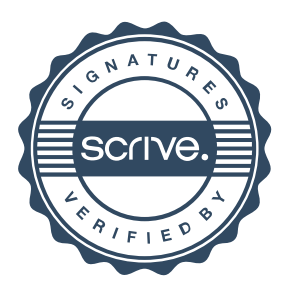

# **REVISIONSBERÄTTELSE**

# **Till föreningsstämman i Bostadsrättsföreningen Brynjan Org.nr 712800-0697**

# **Rapport om årsredovisningen**

#### **Uttalanden**

Vi har utfört en revision av årsredovisningen för Bostadsrättsföreningen Brynjan för räkenskapsåret 2022.

Enligt vår uppfattning har årsredovisningen upprättats i enlighet med årsredovisningslagen och ger en i alla väsentliga avseenden rättvisande bild av föreningens finansiella ställning per den 31 december 2022 och av dess finansiella resultat för året enligt årsredovisningslagen. Förvaltningsberättelsen är förenlig med årsredovisningens övriga delar.

Vi tillstyrker därför att föreningsstämman fastställer resultaträkningen och balansräkningen.

#### **Grund för uttalanden**

Vi har utfört revisionen enligt god revisionssed i Sverige. Revisorernas ansvar enligt denna sed beskrivs närmare i avsnitten Den auktoriserade revisorns ansvar samt Den från föreningen valda revisorns ansvar.

Vi är oberoende i förhållande till föreningen enligt god revisorssed i Sverige. Jag som auktoriserad revisor har fullgjort mitt yrkesetiska ansvar enligt dessa krav.

Vi anser att de revisionsbevis vi har inhämtat är tillräckliga och ändamålsenliga som grund för våra uttalanden.

#### **Styrelsens ansvar**

Det är styrelsen som har ansvaret för att årsredovisningen upprättas och att den ger en rättvisande bild enligt årsredovisningslagen. Styrelsen ansvarar även för den interna kontroll som den bedömer är nödvändig för att upprätta en årsredovisning som inte innehåller några väsentliga felaktigheter, vare sig dessa beror på oegentligheter eller misstag.

Vid upprättandet av årsredovisningen ansvarar styrelsen för bedömningen av föreningens förmåga att fortsätta verksamheten. Den upplyser, när så är tillämpligt, om förhållanden som kan påverka förmågan att fortsätta verksamheten och att använda antagandet om fortsatt drift. Antagandet om fortsatt drift tillämpas dock inte om styrelsen avser att likvidera föreningen, upphöra med verksamheten eller inte har något realistiskt alternativ till att göra något av detta.

#### **Den auktoriserade revisorns ansvar**

Jag har att utföra revisionen enligt International Standards on Auditing (ISA) och god revisionssed i Sverige. Mitt mål är att uppnå en rimlig grad av säkerhet om huruvida årsredovisningen som helhet inte innehåller några väsentliga felaktigheter, vare sig dessa beror på oegentligheter eller misstag. Rimlig säkerhet är en hög grad av säkerhet, men är ingen garanti för att en revision som utförs enligt ISA och god revisionssed i Sverige alltid kommer att upptäcka en väsentlig felaktighet om en sådan finns. Felaktigheter kan uppstå på grund av oegentligheter eller misstag och anses vara väsentliga om de enskilt eller tillsammans rimligen kan förväntas påverka de ekonomiska beslut som användare fattar med grund i årsredovisningen.

Som del av en revision enligt ISA använder jag professionellt omdöme och har en professionellt skeptisk inställning under hela revisionen. Dessutom:

- Identifierar och bedömer jag riskerna för väsentliga felaktigheter i årsredovisningen, vare sig dessa beror på oegentligheter eller på misstag, utformar och utför granskningsåtgärder bland annat utifrån dessa risker och inhämtar revisionsbevis som är tillräckliga och ändamålsenliga för att utgöra en grund för mina uttalanden. Risken för att inte upptäcka en väsentlig felaktighet till följd av oegentligheter är högre än för en väsentlig felaktighet som beror på misstag, eftersom oegentligheter kan innefatta agerande i maskopi, förfalskning, avsiktliga utelämnanden, felaktig information eller åsidosättande av intern kontroll.
- skaffar jag mig en förståelse av den del av föreningens interna kontroll som har betydelse för min revision för att utforma granskningsåtgärder som är lämpliga med hänsyn till omständigheterna, men inte för att uttala mig om effektiviteten i den interna kontrollen.
- utvärderar jag lämpligheten i de redovisningsprinciper som används och rimligheten i styrelsens uppskattningar i redovisningen och tillhörande upplysningar.
- drar jag en slutsats om lämpligheten i att styrelsen använder antagandet om fortsatt drift vid upprättandet av årsredovisningen. Jag drar också en slutsats, med grund i de inhämtade revisionsbevisen, om huruvida det finns någon väsentlig osäkerhetsfaktor som avser sådana händelser eller förhållanden som kan leda till betydande tvivel om föreningens förmåga att fortsätta verksamheten. Om jag drar slutsatsen att det finns en väsentlig osäkerhetsfaktor, måste jag i revisionsberättelsen fästa uppmärksamheten på upplysningarna i årsredovisningen om den väsentliga osäkerhetsfaktorn eller, om sådana upplysningar är otillräckliga, modifiera uttalandet om årsredovisningen. Mina slutsatser baseras på de revisionsbevis som inhämtas fram till datumet för revisionsberättelsen. Dock kan framtida händelser eller förhållanden göra att en förening inte längre kan fortsätta verksamheten.
- utvärderar jag den övergripande presentationen, strukturen och innehållet i årsredovisningen, däribland upplysningarna, och om årsredovisningen återger de underliggande transaktionerna och händelserna på ett sätt som ger en rättvisande bild.

Jag måste informera styrelsen om bland annat revisionens planerade omfattning och inriktning samt tidpunkten för den. Jag måste också informera om betydelsefulla iakttagelser under revisionen, däribland de betydande brister i den interna kontrollen som jag identifierat.

#### **Den från föreningen valda revisorns ansvar**

Jag har att utföra en revision enligt lagen om ekonomiska föreningar och därmed enligt god revisionssed i Sverige. Mitt mål är att uppnå en rimlig grad av säkerhet om huruvida årsredovisningen har upprättats i enlighet med årsredovisningslagen och om årsredovisningen ger en rättvisande bild av föreningens resultat och ställning.

### **Rapport om andra krav enligt lagar och andra författningar**

#### **Uttalanden**

Utöver vår revision av årsredovisningen har vi även utfört en revision av styrelsens förvaltning för Bostadsrättsföreningen Brynjan för räkenskapsåret 2022 samt av förslaget till dispositioner beträffande föreningens vinst eller förlust.

Vi tillstyrker att föreningsstämman disponerar vinsten enligt förslaget i förvaltningsberättelsen och beviljar styrelsens ledamöter ansvarsfrihet för räkenskapsåret.

#### **Grund för uttalanden**

Vi har utfört revisionen enligt god revisionssed i Sverige. Vårt ansvar enligt denna beskrivs närmare i avsnittet *Revisorernas ansvar*. Vi är oberoende i förhållande till föreningen enligt god revisorssed i Sverige. Jag som auktoriserad revisor har i övrigt fullgjort mitt yrkesetiska ansvar enligt dessa krav.

Vi anser att de revisionsbevis vi har inhämtat är tillräckliga och ändamålsenliga som grund för våra uttalanden.

#### **Styrelsens ansvar**

Det är styrelsen som har ansvaret för förslaget till dispositioner beträffande föreningens vinst eller förlust. Vid förslag till utdelning innefattar detta bland annat en bedömning av om utdelningen är försvarlig med hänsyn till de krav som föreningens verksamhetsart, omfattning och risker ställer på storleken av föreningens egna kapital, konsolideringsbehov, likviditet och ställning i övrigt.

Styrelsen ansvarar för föreningens organisation och förvaltningen av föreningens angelägenheter. Detta innefattar bland annat att fortlöpande bedöma föreningens ekonomiska situation och att tillse att föreningens organisation är utformad så att bokföringen, medelsförvaltningen och föreningens ekonomiska angelägenheter i övrigt kontrolleras på ett betryggande sätt.

#### **Revisorernas ansvar**

Vårt mål beträffande revisionen av förvaltningen, och därmed vårt uttalande om ansvarsfrihet, är att inhämta revisionsbevis för att med en rimlig grad av säkerhet kunna bedöma om någon styrelseledamot i något väsentligt avseende:

- företagit någon åtgärd eller gjort sig skyldig till någon försummelse som kan föranleda ersättningsskyldighet mot föreningen, eller
- på något annat sätt handlat i strid med bostadsrättslagen, tillämpliga delar av lag om ekonomiska föreningar, årsredovisningslagen eller stadgarna.

Vårt mål beträffande revisionen av förslaget till dispositioner av föreningens vinst eller förlust, och därmed vårt uttalande om detta, är att med rimlig grad av säkerhet bedöma om förslaget är förenligt med bostadsrättslagen.

Rimlig säkerhet är en hög grad av säkerhet, men ingen garanti för att en revision som utförs enligt god revisionssed i Sverige alltid kommer att upptäcka åtgärder eller försummelser som kan föranleda ersättningsskyldighet mot föreningen.

Som en del av en revision enligt god revisionssed i Sverige använder den auktoriserade revisorn professionellt omdöme och har en professionellt skeptisk inställning under hela revisionen. Granskningen av förvaltningen grundar sig främst på revisionen av räkenskaperna. Vilka tillkommande granskningsåtgärder som utförs baseras på den auktoriserade revisorns professionella bedömning och övriga valda revisorers bedömning med utgångspunkt i risk och väsentlighet. Det innebär att vi fokuserar granskningen på sådana åtgärder, områden och förhållanden som är väsentliga för verksamheten och där avsteg och överträdelser skulle ha särskild betydelse för föreningens situation. Vi går igenom och prövar fattade beslut, beslutsunderlag, vidtagna åtgärder och andra förhållanden som är relevanta för vårt uttalande om ansvarsfrihet. Som underlag för vårt uttalande om styrelsens förslag till dispositioner beträffande föreningens vinst eller förlust har vi granskat om förslaget är förenligt med bostadsrättslagen.

STOCKHOLM den dag som framgår av den digitala signaturen

Ingela Andersson Tomas Juhlin LR Bostadsrättsrevision

Auktoriserad revisor Av föreningen vald revisor

# Verifikat

Transaktion 09222115557492660733

# Dokument

Brf Brynjan RB 2022 Huvuddokument 2 sidor Startades 2023-05-12 15:21:37 CEST (+0200) av Blikk e-Signatur (Be) Färdigställt 2023-05-12 17:16:48 CEST (+0200)

# Initierare

Blikk e-Signatur (Be) Blikk Sverige AB Org. nr 559093-8345 no-reply@blikk.se

# Signerande parter

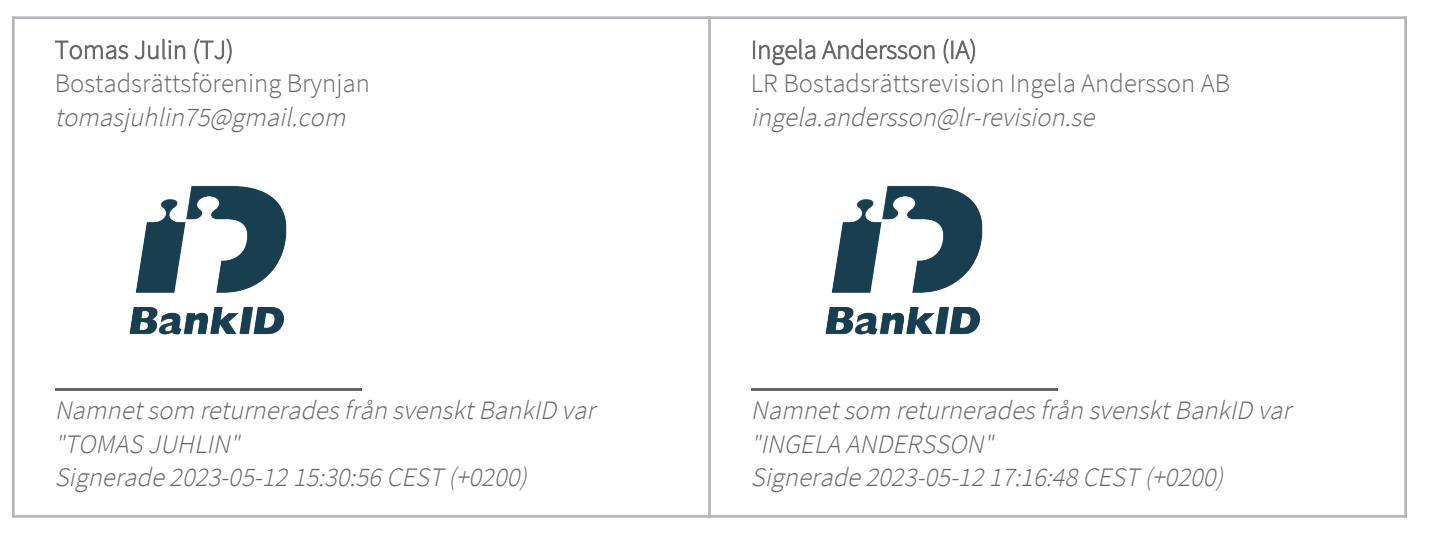

Detta verifikat är utfärdat av Scrive. Information i kursiv stil är säkert verifierad av Scrive. Se de dolda bilagorna för mer information/bevis om detta dokument. Använd en PDF-läsare som t ex Adobe Reader som kan visa dolda bilagor för att se bilagorna. Observera att om dokumentet skrivs ut kan inte integriteten i papperskopian bevisas enligt nedan och att en vanlig papperutskrift saknar innehållet i de dolda bilagorna. Den digitala signaturen (elektroniska förseglingen) säkerställer att integriteten av detta dokument, inklusive de dolda bilagorna, kan bevisas matematiskt och oberoende av Scrive. För er bekvämlighet tillhandahåller Scrive även en tjänst för att kontrollera dokumentets integritet automatiskt på: https://scrive.com/verify

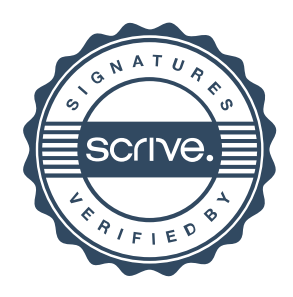